# Firewall Tutorial

KAIST Dept. of EECS NC Lab.

## **Contents**

- What is Firewalls?
- Why Firewalls?
- **Types of Firewalls**
- **Limitations of firewalls and gateways**
- **Firewalls in Linux**

### What is Firewalls?

#### firewall

isolates organization's internal net from larger Internet, allowing some packets to pass, blocking others.

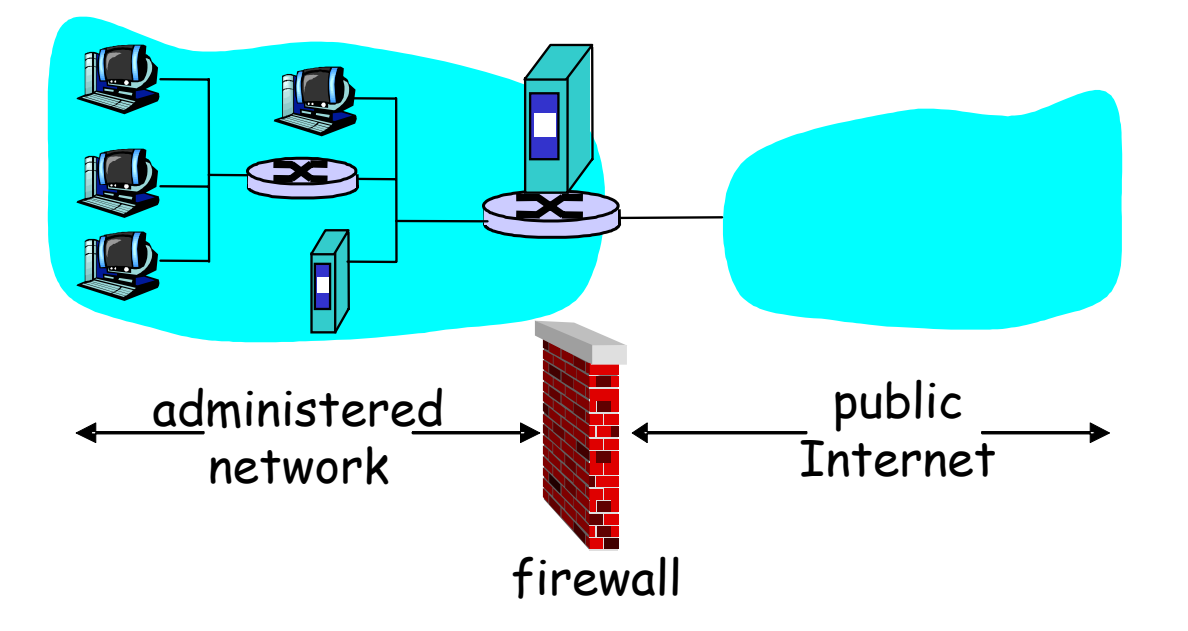

### Why Firewalls?

**PEDIATE:** prevent denial of service attacks:

SYN flooding: attacker establishes many bogus TCP connections, no resources left for "real" connections.

**prevent illegal modification/access of internal** data.

**□e.g., attacker replaces CIA's homepage** with something else

■ allow only authorized access to inside network (set of authenticated users/hosts)

## Types of Firewalls

### ■ packet-filtering firewall

At the network layer

- **Application-level** gateway
	- □At the application layer

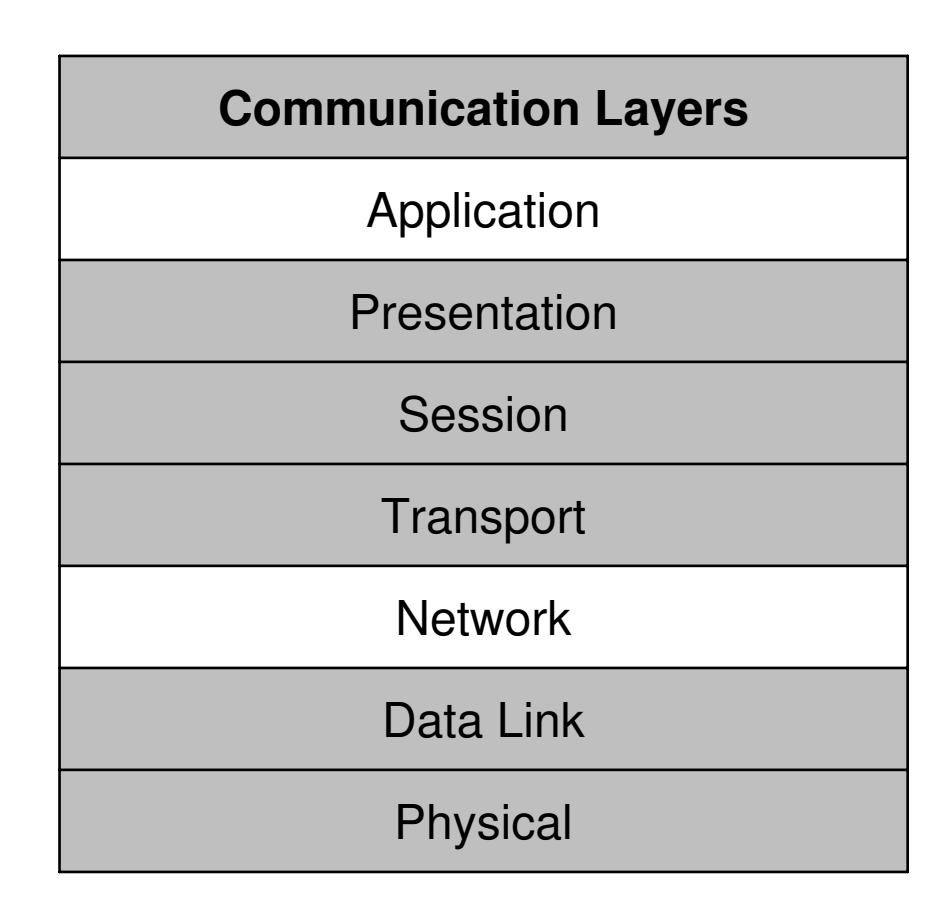

# Network layer: Packet Filtering **should arriving packet be allowed in? Departing packet let out?**

- internal network connected to Internet via router firewall
- router filters packet-by-packet, decision to forward/drop packet based on:
	- source IP address, destination IP address
	- □ TCP/UDP source and destination port numbers
	- $\Box$  ICMP message type
	- □ TCP SYN and ACK bits

### Packet Filtering

- Example 1: block incoming and outgoing datagrams with **IP protocol field = 17** and with either **source or dest port = 23**.
	- All incoming and outgoing UDP flows and telnet connections are blocked.
- Example 2: Block inbound TCP segments with **ACK=0.**
	- □Prevents external clients from making TCP connections with internal clients, but allows internal clients to connect to outside.

### Application layer: Application Gateways

### **Example**

- allow select internal users to telnet outside.
- □ Users authenticate themselves to create telnet connection

### Application Gateways

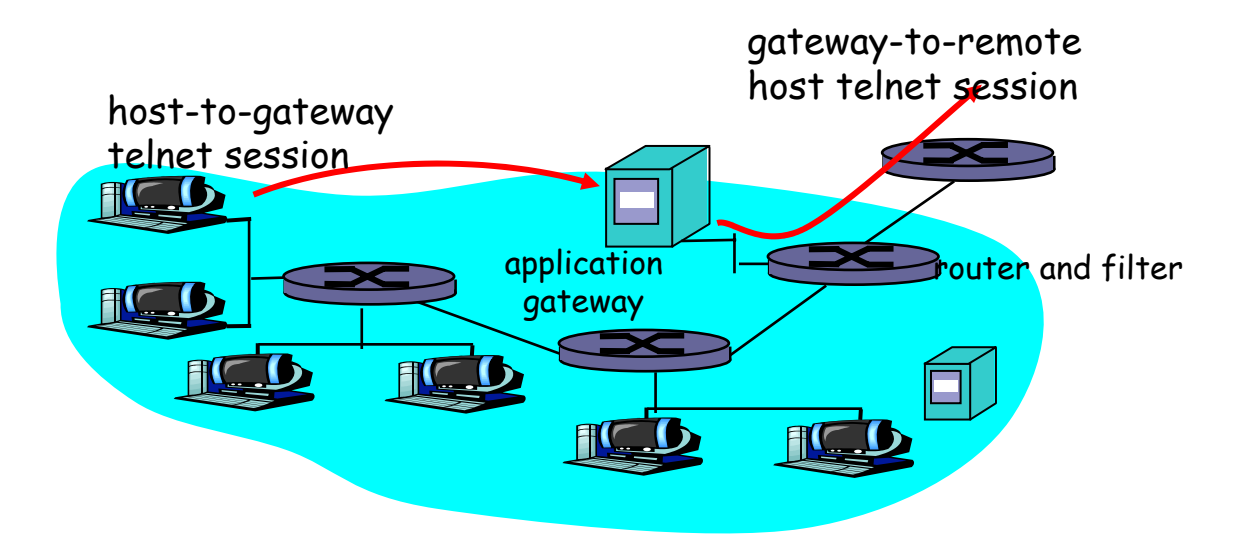

#### **B** Solution

- **□ Router filter blocks all telnet connections not** originating from gateway.
- $\Box$  For authorized users, gateway sets up telnet connection to dest host. Gateway relays data between 2 connections

### Limitations of Firewalls and Gateways

### **IP** spoofing

- □ router can't know if data "really" comes from claimed source
- If multiple app's. need special treatment, each has own app. gateway.
- client software must know how to contact gateway.
	- □ e.g., must set IP address of proxy in Web browser

#### **Tradeoff**

- □ degree of communication with outside world, level of security
- □ Performance problem

### Firewalls in Linux

- Before kernel 2.2 : *ipfwadm*
- kernel 2.2.x : *ipchains*
- After kernel 2.3.15 : *netfilter* 
	- $\Box$  *netfilter* module in linux can handle packet flow
	- □New alternative command *iptables*
	- □Backward compatible for *ipfwadm* and ipchains

## Rules

- There are three types of built-in chains (or lis ts of rules):
	- INPUT destined for the local system
	- OUTPUT originate from the local system
	- FORWARD enter the system and is forwarde d to another destination

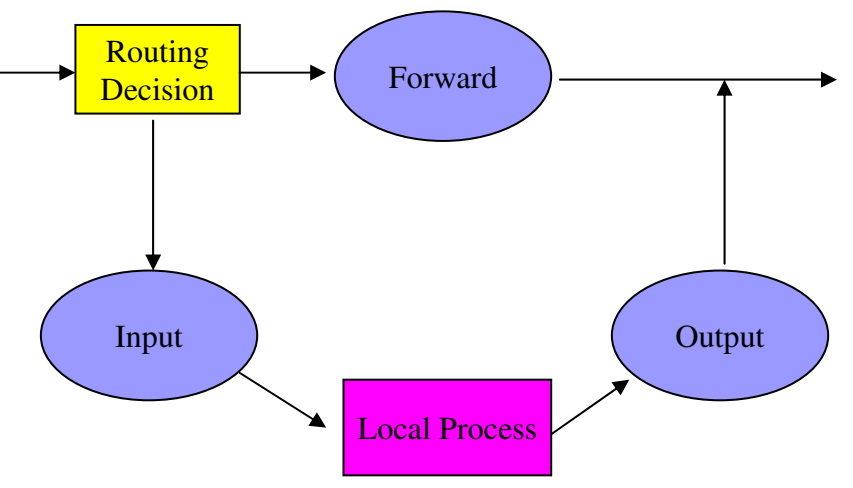

## Operations (1/3)

- There are mainly three types of operations:  $\Box$ ACCEPT – accept the packet  $\Box$ DROP – discard the packet silently  $\Box$ REJECT – actively reply the source that the packet is rejected.
- All the rules are consulted until the first rul e matching the packet is located.
- $\blacksquare$  If no rules match the packet, the kernel loo ks at the chain policy.

# Operations (2/3)

- Operations to manage whole chains
	- N: create a new chain
	- $\Box$  P: change the policy of built-in chain
	- $\Box$  l: list the rules in a chain
	- $\Box$  F: flush the rules out of a chain
- **Manipulate rules inside a chain** 
	- □ A: append a new rule to a chain
	- $\Box$  I: insert a new rule at some position in a chain
	- **□ R: Replace a rule at some position in a chain**
	- D: delete a rule in a chain

## Operations (3/3)

#### ■ Some filtering specifications:

- $\Box$  i: specify the rule target
- $\square$  s: specify the source addresses
- $\Box$  d: specify the destination addresses
- $\Box$  p: specify the protocol used (e.g. tcp, udp, icmp)
- $\Box$  i: specify the input interface
- $\Box$  o: specify the output interface
- $\Box$  : specify the inversion (i.e. NOT)

## Extension of iptable

### **TCP Extensions:**

- $\Box$  --tcp-flags: filter on specific flags
- $\Box$  --syn: shorthand of --tcp-flags SYN, RST, ACK SYN
- $\Box$  --source-port (or --sport): specify the source po rt
- $\Box$  --destination port (or --dport): specify the destin ation port
- **UDP** Extensions:
	- $\Box$  --sport and --dport

## Examples

■ Drop all icmp (such as ping) packets  $\Box$  iptables  $-A$  INPUT  $-p$  icmp  $-i$  DROP

 $\blacksquare$  Flush all chains

 $\square$  iptables  $-F$ 

#### **List all existing rules** iptables –L

■ Accept the ssh service from eureka machines iptables –A INPUT –p tcp –s 143.248.37.197 –d 0/ 0 --dport 23 - ACCEPT

## Examples

- Reject all incoming TCP traffic destined for ports 0 to 10 23
	- $\Box$  iptables –A INPUT –p tcp –s 0/0 –d 0/0 –dport 0:1023 –j REJ ECT
- Reject all outgoing TCP traffic except the one destined fo r 137.189.96.142
	- iptables –A OUTPUT –p tcp –s 0/0 –d ! 137.189.96.142 –j RE JECT
- Drop all SYN packets from pc89184
	- $\Box$  Iptables –A INPUT –p TCP –s 137.189.89.184 ––syn –j DROP

### **References**

#### □ Linux iptables HOWTO, by Rusty Russell

 http://www.linuxguruz.org/iptables/howto/ipta bles-HOWTO.html